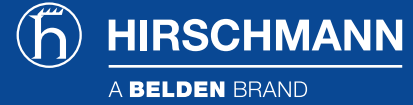

## MICE Switch Power Media Module Configurations

**Fast Ethernet Ports, Fast Ethernet/Gigabit Ethernet Ports, Fast Ethernet/Gigabit Ethernet Ports with PoE+ Capability, Fast Ethernet/Gigabit Ethernet/2.5 Gigabit Ethernet Ports**

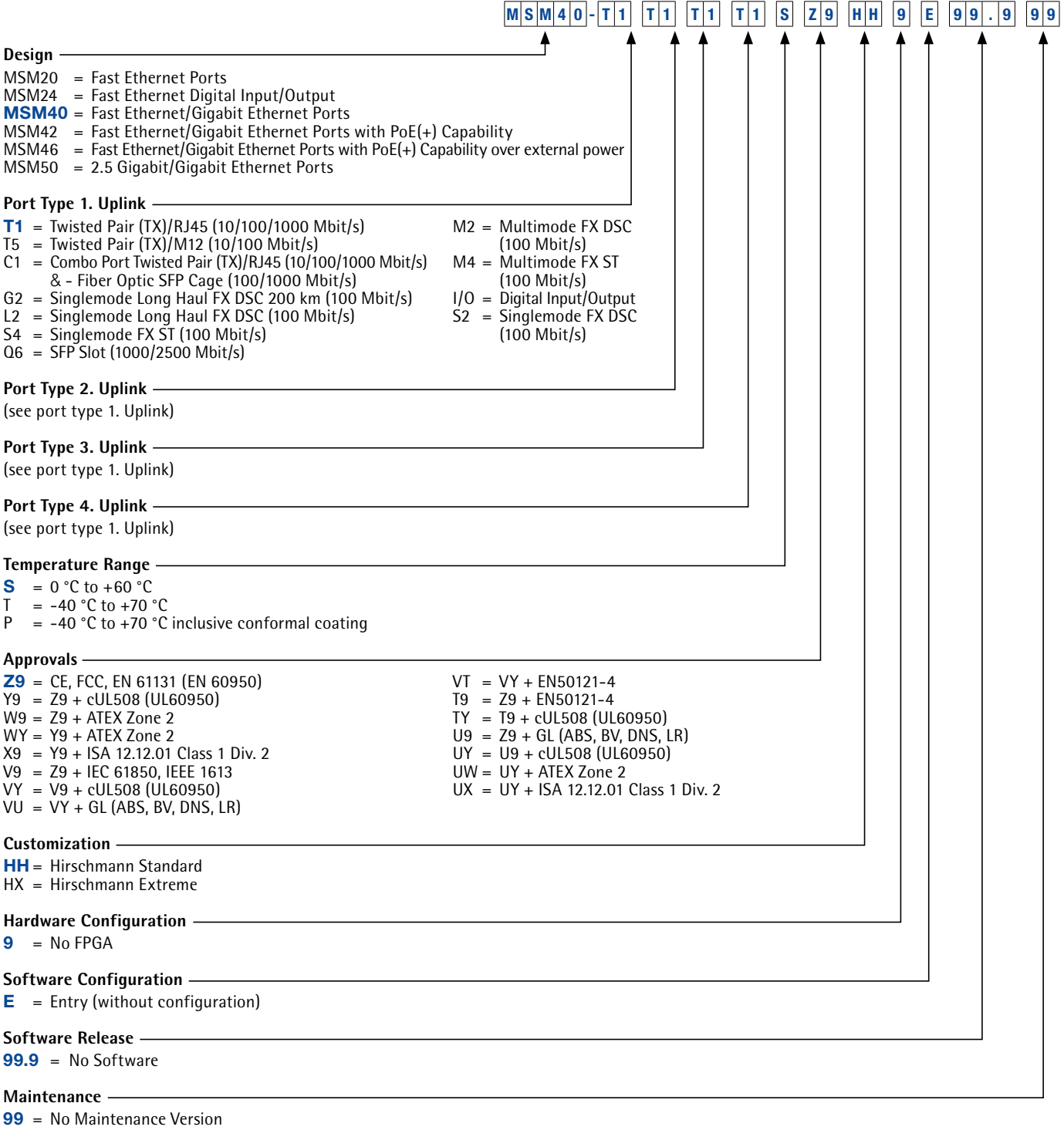

**NOTE:** The categories (**Customization, Hardware Configuration, Software Configuration** and **Software Release**) are optional.

Belden, Belden Sending All The Right Signals, GarrettCom, Hirschmann, Lumberg Automation, Tofino Security, Tripwire and the Belden logo are<br>trademarks or registered trademarks of Belden Inc. or its affiliated companies in